### **¿Qué es una tarjeta virtual?**

#### **¿Cómo creo una tarjeta virtual?**

#### **¿Qué ventajas tiene?**

Es un servicio gratuito que te permite realizar compras en Internet con más seguridad, sin utilizar tu tarjeta física.

Podrás generar tarjetas virtuales asociadas a la tarjeta física que tú elijas, con un límite de importe y fecha de caducidad prefijados. De este modo, no se exponen los datos de la tarjeta real.

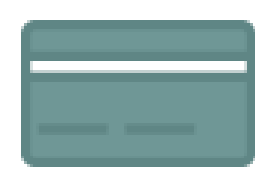

**Elige una de tus tarjetas** para vincularla a tu nueva tarjeta virtual.

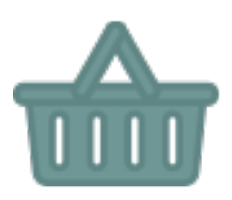

El sistema te proporcionará los **datos de tu tarjeta virtual** (número, fecha de caducidad y CVV) necesarios para completar tu compra online.

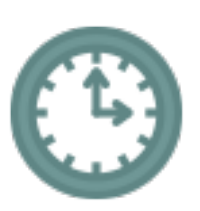

Establece el **límite de importe** y la **fecha** de caducidad.

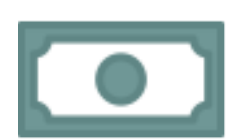

En tu cuenta solo se cargarán los **importes que realmente consumas**.

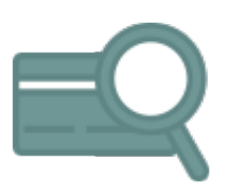

Puedes **consultar y modificar el límite** de cada una de tus tarjetas virtuales o cancelarlas cuando quieras.

# Cajasur **Tarjeta Virtual**

## **Más seguridad para tus compras online**

Desde la app CajasurPay, o accediendo a la Banca online o Banca móvil y entrando en el apartado: **Tarjetas > Operaciones**.

- Evitas **indicar los datos** de tu tarjeta física.
- Puedes limitar el importe y la fecha de caducidad.
- Desde la app CajasurPay, y también desde Banca online y Banca móvil, puedes crear y gestionar **tantas tarjetas virtuales como necesites**.
- Tiene las mismas coberturas de **seguro de accidentes y asistencia en viajes** que la tarjeta física a la que esté asociada.
- Todo esto de manera rápida y sencilla. Y por supuesto, **sin ningún coste**.

\*Ten en cuenta que la **tarjeta virtual no es válida si necesitas presentar la tarjeta física** al recoger tu compra.

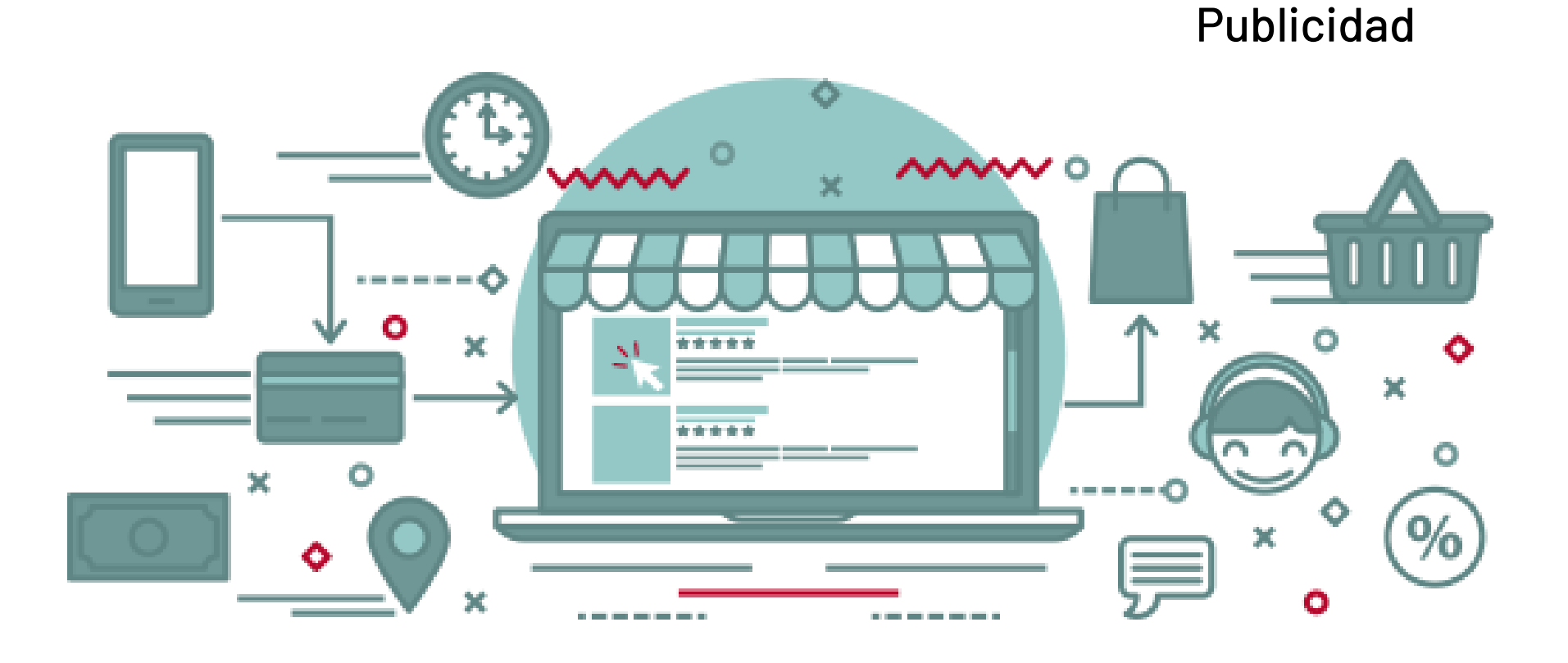